$V_{-}$ 

## PODER JUDICIÁRIO FEDERAL - Justiça do Trabalho - 15ª Região

VALERO LEILÕES L**mail:** contral aracatuba@trt15 ius br - **Raso torritorial:** Andradina - Aracatuba - Ririqui E-mail: central.afacatuba@trt i >.jus.br - Base territorial: Angradina - Angratuba - Dingui - Liib - Fenapois<br>HASTA PÜBLICA Nº 02/2024, CIRCUNSCRICÃO DE ARACATUBA/SP - EDITAL DE LEILÃO – 25 DE 2004, ÀS 9 H<br>Aentíssimo Juiz O Exo nto GP o Exercitus into aux do naturino condenation da Central de Maria Capacita de la conservación de la conservación<br>CR nº 04/2019, editado pelo E. Tribunal Regional do Trabalho da 15a Região, faz saber a quantos o presente vir dos bens penhorados nos autos abaixo discriminados serão recepcionados a partir da publicação deste edital, por meio do site www.valendelibes.com. Br. até<br>o dia 25 de junho de 2024, às 9 h (data e horário de seu encerramen **o dia 25 de junho de 2024, as 9 in (data e noral de seu enceramento).** Passados 15 minutos do enceramento, os bens no a derivative de terms, and the **DEBIRIGUI** - **Exequente(s)**: MINISTERIO PUBLICO DO TRABALHO E OUTROS. de nº 02, que está cravado na divisa do mesmo e o lote de propriedade de Carlos Salvador Stabile e outros, sendo de denominação A, seguindo com o rumo SW 11°019'<br>
09", distante 29,000,80 metros até o marco de nº 032, que a valo una no una conservação. Entre ao IPTU de 2024, atualizados até maio/2024. 2. Processo: 0010701-67.2018.5.15.0124 - ATOrd - VARA DO TRABALHO DE PENÁPOLIS - Exequente(s): LUCILENE MARIA DOS SANTOS TEIXEIRA. Executada( oito centímetros quadrados (25,58 m2), contendo uma sala/cozinha, um dormitório e um banheiro e seu respectivo terreno, constituído do lote numero 21 (vinte e um),<br>da quadra D, medindo nove metros (9,00) de frente e fundos CONCALVES GOMES. Item: 3.1. Tipo: Veiculo. Identificação: Placa: HSG4055 Renavam: 887715729, Chassi: 9BGAB69W06B230897. Descrição: Um veículo marca<br>
GOMCALVES GOMES. Item: 3.1. Tipo: Veiculo. Identificação: Placa: HSG4055 epou de MONITO UNANA DEL ARRADO TRABALHO DE LINS - ESCOLO de MONTENTANO UNANA DO TRABALHO DE LINS - ESCOLO 7.5<br>14, 28% pertencente a Hirochimi Ohara. 5. Processo: 0010336-63.2022.5.15.0062 – ATOrd – VARA DO TRABALHO DE LIN Uni a nua oz, to, ra mentos pero iado esquela o com o lo e o presidente a la personal a constante de la bitancia se numeração ou placas indicativas. Ademais, procedi com consulta junto à Prefeitura Municipal, de Getulina e já foram intimadas, conforme id s c34471a e 81953ec, convalidam-se os atos processuais de constrição de bens, de modo que a penhora atinja 100% dos imóveis de matrículas 5536, 5537, 5538, 5539, 5338, 5339, 5340 e 5341, tod e Francia Bassisso, 2536, 2536, 2536, 2537, 2500, 2537, 2500, 2537, 2500, 2537, 2600, 261 and NATURE CONSISTEED AND REVENIVARY INCORDIBILION CONSISTENT (1998) 2013-5.12.020 and NATURE CONSISTEED AND REVENIVARY INCORDIBILI Americana autos nº 189-47.2011. Consta na Av. 05 PENHORA derivada 2º Vara Civel de Americana autos nº 4005941-49.2013.8.26. Consta na Av. 08 PENHORA<br>derivada 2 Vara do Trabalho de Bauru autos nº 0010047-88.2014.5.15.0005. deviata do Habalho de Botuca do Trabalho de Botuca do Trabalho de Tabalho de Cubatão autos nº 0000183-19.2017.5.02.0252. Consta na Av. 11<br>INDISPONIBILIDADE derivada Vara do Trabalho de Botucatu autos nº 0003212-58.2013.5.1 Vara do Trabalho de Botucatu autos nº 0002658-26.2013.5.15.0025. **Item:** 5.3. Tipo: Imóvel. **Identificação:** Matrícula: 5340 - 1º Cartório - GETULINA/SP. **Descrição:**<br>Um lote medindo 10,00 metros de fente para a Rua 03; 10 de Americana autos mº 189-47.2011. Consta na Av. 05 PENNe0RA derivada 2º Vara Civel de Americana autos mº 4005941-49.2013.8.26. Consta na Av. 08 PENNe0RA derivada 2010.047-88.2014.5.15.00047-88.2014.5.15.00047-88.2014.5.1 843 do CPC, e que no presente caso as esposas dos sócios, proprietários dos imóveis penhorados, já foram intimadas, conforme idis c3447Ta e 81953ec, convalidam-<br>se os atos processuais de constrição de bens, de modo que a p Consta na Av. 03 PENHORA derivada 2ª Vara do Trabalho de Cubatão autos nº 0000631-65.2012.502.0252. Consta na Av. 04 PENHORA derivada 2ª Vara do Trabalho de Cubatão autos nº 0000631-65.2012.502.0252. Consta na Av. 04 PENHO NOTO SURVEY UNIVERSIDADE derivada Vara do Trabalho de Botucatula do Santo de Cubatão autos nº 0000361-98.2013.5.10.2025<br>Consta na Av. 14 INDISPONIBILIDADE derivada Vara do Trabalho de Botucatula do Santo de Cubatão autos n Cartório - CAFELANDIA/SP. **Descrição:** Prédio para moradia e respectivo terreno, que mede 9,50 metros de frente, por 20 metros em cada das laterais, conforme matrícula Chi de la proposta de la proposta por uma garagem, uma sala, uma copa/cozinha, três dormitórios, um banheiro social, um banheiro de serviço, uma lavanderia, padrão médio de acabamento e serviço, uma constructura de serviço annia association de academiento e secureda e de la Pennetra da Penhora: 20,00%. Avaliação: R\$ 44.844,00 (quaenta e quatro<br>mil ottocentos e quarenta e quatro reais), em maio de 2022. Lance Mínimo (70%): R\$ 31.390,80 (trint 0000916-52.2019.8.26.0104. 7. Processo: 0010721-84.2017.5.15.0062 - ATOrd - VARA DO TRABALHO DE LINS - Exequente(s): FABIANO ALVES MOREIRA E OUTRO. Executada(s): AZAIEIA EMPREENDIMENTOS E PARTICIPACOES S.A E OUTROS. Item: 7.1. Tipo: Imóvel. Identificação: Martícula: 114859 - 49<br>Cartório - SAO PAULO/SP. Descrição: Apartamento n. 2.208, em construção, l (70%): R\$ 315.000,00 (trezentos e quinze mil reais). Onus/Observação: Consta na Av.10 AVERBAÇÃO PREMONITÓRIA da 5ª Vara Civel do Foro Central da Comarca<br>de São Paulo/SP, autos nº 1057239-43.2017.8.26.0100. Consta na Av.11 Constantial AV.12 PENHORA da 4ª Vara Criminal do Foro da Comarca de Ribeirão Preto/SP, autos nº 0008430-14.2019.8.26.0506. Constanta AV.13 PENHORA da 4ª Vara Criminal do Foro da Comarca de Ribeirão Preto/SP, autos nº 00084 Constantial AV.16 PENHORA da Vara do Trabalho de Lins/SP, autos nº 0010721-84.2017.5.15.0062. Constantial AV.17 INDISPONIBILIDADE da 2º Vara do Trabalho de<br>Marabá/PA, autos nº 0000457-95.2018.5.08.0117. Constanta AV.18 IND na Av.19 INDISPONIBILIDADE da 1ª Vara do Trabalho de Araguari/MG, autos nº 0010517-21.2017.5.03.0047. Consta na Av.20 INDISPONIBILIDADE da 1ª Vara do Trabalho de Marabá/PA, autos nº 0000211-<br>Trabalho de Marabá/PA, autos nº da 1º Vara do Tabalho de Marabá/PA, autos nº 0011921-41.2017.5.15.0058. **8. Processo: 0010253-07.2018.5.15.0056 – ATOrd – VARA DO TRABALHO**<br>DE ANDRADINA - Exequente(s): LEONILDA VICENTINI. Executada(s): ASSOCIACAO CULTURAL Identificação: Marícula: 26591 - 1º Cartório - PEREIRA BARRETO/SP. Descrição: Um terreno, localizado na rua Ary Domellas Carneiro, 1595, Vila Municipal, Pereira<br>Barreto com a área de 19.792,50 m<sup>2</sup> (dezenove mil e setecent 1.073,38 m<sup>2</sup> (um mil e setenta e três metros quadrados e trinta e oito centímetros quadrados). **Proprietários:** ASSOCIACAO CULTURAL E ESPORTIVA DO CLUBE XI DE AGOSTO CNPI: 51.104.610/0001-76. **Removido:** Não. Localização: 3r: Peter Hanning Se quinhentos e inquenta mil reais). Onus/Observação: Consta na Av.02 PENHORA da Vara do Trabalho de Andradina/SP, autos nº 0010253-07.2018.5.15.0056.<br> **9. Processo: 0010707-64.2021.5.15.0061 --ATOrd --2<sup>**</sup> or, L. RALATURA UP WOVEN. SOLO 1000, LOWARDO TENNICION (QUIGNETING), PROVIDED AND SOLO 2000, OCCUPING AND TRABALHO DE ARAÇATUBA<br>100,000,000 (vinte mil reais). Onus/Observação: Nada consta. **10. Processo: 0010607-80.2021.5.** Valential conservations: Matheus Rodrigues Santana (411.762.248-08) e Kayo Vinicius Santana. Localização: Rua Salvador Moreno Lopes Número: 200 Bairro. Jardim Satérica II. Cada entre a conservativo de 2023.<br>Il Cidade: GUAR CICERO VICENTE DA SILVA, Executada(s): LEIDE APARECIDA MEDEIROS PEREIRA E OUTRO. Item: 11.1. Tipo: Imóvel. Identificação: Matrícula: 13487 - 1º Cartório<br>- VALPARAISO/SP. Descrição: Um prédio residencial do tipo CRHIS-1-ISO e banheiro, situado na Rua Luíz Sónego (antiga Rua 2), emplacado sob o nº 115, no Conjunto Habitacional "Valdevino de Souza Pacheco", nesta cidade, município<br>e comarca de Valparaíso, Estado de São Paulo, e seu respectivo t se em sua integridade: 9,00 m. (nove metros) de frente, confrontando com a citada Rua Luiz Sônego: 9,00 m. (nove metros) nos fundos, confrontando com o lote nº 28 (vinte e oito) da quadra nº 02 (dois); 20,00 m. (nove metro

Central de Mandados de Aracatuba

e oftenta metros quadra- dos). **Proprietários:** LEIDE APARECIDA MEDEIROS PEREIRA CPF: 249.150.568-13. Localização: Rua Luíz Sonego Número: 115 Gidade: VALPARAISO UF: SP. Percentual da Penhora: 33,33%. Avaliação: R\$ 33.333, Andramia-MS (INT-24); AND TRABALHO DE ANGUO DE LINS - ENCLUÍDO EM FACE DE ACORDO. 13. PORTEGIO DE ANGUNA EN 1-D. 12. PROCESSO:<br> **VARA DO TRABALHO DE ARAÇATUBA - EXQUIENTE ENCLUÍDO EM FACE DE ACORDO. 13. Processo: 0011141-8** leattificação: Maríala: S5522 - P Cartón - ARACAIUSASP. Descrição: Peda construída, esu respectivo terremo construída pelo fore Prince and Carton and Baltista Botelo, nesta dista Botelo, nesta dista Botelo, nesta dista Bot **Examplemente, MiniDENTAD Principle and ASS A Resource A RAS ARS, OU Sept. 2. A Proposed and Sept. 2. A Proposition of the SAS A Ras of the SAS ARS, and September of the SAS Ars, ou seja, 2 adqueires de terms, estacada de** e cercada com arame farpado. Uma casa, denominada casa do caseiro, com aproximadamente 70 metros quadrados, com dois quartos, sala, cozinha e banheiro, com<br>piso e forro de PVC, Um salão de festa para recreação, com dispens 10 x 15 ou seja, 250 metros de construção. Uma área gourmet com churrasqueira, coberta e piscina adulta que mede 3 x 7 metros e outra piscina infantil com casa de<br>máquina e aquecedor. Propriedade servida com poço artesiano dá para saber quando foi feito a construção e as reformas feitas. Verifiquei que as benfeitorias estão em bom estado de conservação, em uso, gramas aparadas, pintura<br>das paredes e ferragens da casa do caseiro, churrasqueir 169.430.308-09. Removido: Não. Localização: Zona rural Bairro: Fazenda Baixotes Complemento: CHACARA SAO PAULINO Cidade: BIRIGUI UF: SP CEP: 16200-970.<br>
Percentual da Penhora: 100,00%. Avaliação: R\$ 650.000,000 (seiscento composto de quatro salas, W.C. com lavatório anexo e armários embutidos, com a fração ideal do terreno que corresponde a 1/20 avos ou 9.115 metros quadrados<br>do terreno, uma área útil autônoma de 50,04 metros- quadrados, ma e mais 20,457 metros quadrados nas "demáis partes e coisas comuns, confontando-se e dividindo referido conjunto: pela frente com conjunto de final 01, hall dos<br>elevadores, poço dos elevadores, e escadaria do seu respectivo na mesma postura, "com daj Buchi, e nos tundos com a área de insolação e Ercole Biagi. O termo onde toi- editicado o Editica São Luças, mede 10,20 metros de fenteres a rua Tira - dentros ano a Tira - dentros in São Cometos Proc. 0010/63-58.2023:5.15.0019, 1.<sup>2</sup> VI de Aragatuba-SP (IRK-15); AN. 10) pennora: Proc. 0011146-01.2023:5.15.0000, Pennoral de Conservação (necessitando LINAC) (2023:5.15.0000), 1.2 ° VI de Aragatuba-SP (IRK-15). The P univaria contract xe univaria e sano encanados enseña radoxe e sano gran de conservado viedealmente e univaria conservado e tenso constantento e iluminação pública. Proprietários: ELAINE RIOS CAROOSO DE ARAUJO CPF:<br>134.319 experiencio por entradades de la alteração, na hipótese de pessoa jurídica. **4.** Considerando que a hasta pública será realizada de forma totalmente elestrônica/<br>intrual, fica autorizado o envio do termo de adesão e dos do do cadastro efetuado. **6.** O cadastro é pessoal e intransferível, sendo o interessado responsável pelo cumprimento dos prazos fixados neste edital, assim como pelos<br>lances realizados com seu login e senha. 7. O cadastrane quando nao tor possible attenticar a tenentidade to usuano, nouve reecumprimento das condidos um a um, em caráter ad corpus e no estado de conservação em<br>que se encontram. 11. O arrematante dica isento de débitos tributári na previsão dos itens antecedentes, tais como emolumentos cartoriais, imposto de transmissão de bens imóveis - ITBI e/ou taxas relativas à transferência de veículos nos órgãos de trânsito competentes, correrão por conta do Strandados, poderão ser estabelecidos, em casos específicos, lances mínimos cujos percentuais sejam diversos de 50%, a critério do Juízo da Execução, mediante<br>decisão judicial. Nesta hipótese, cópia do despadro deverá ser comunicação ao leiloeiro. 15. No ato do acerto de contas da hasta pública, o arrematante deverá pagar sinal correspondente ao mínimo de 20% (vinte por cento), além da comissão do(a) leiloeiro(a) de 5% (cinco por cento), am de transferência on-line ou quia de depósito. 16. Quanto ao saldo remanescente, deverá ser pago no primeiro dia útil subsequente à data da realização da hasta a consideraba en una capacidad por en la capacidad de arrematação poderão ser apregnados novamente, oportunidade em que os lotes poderão.<br>Ser desmembrados, mantendo-se o percentual de lance mínimo praticado no primeiro pre (15) minutos após a fase de lances, com duração de três (3) horas para todos os lotes não arrematados. 18. Excepcionalmente, quando do repasse, poderão ser ofertados lances para pagamento a prazo e/ou abaixo do valor mínim de se procedurado y procesor en la presencia mento da arrendação de bensimbles, a caução do pagamento prestar-se-á por hipoteca judiciária<br>Incidente sobre o próprio bem penhorado. 20. Na hipótese de parcelamento da arrenda ando en el proporcional de la contrata de la causa de la causa de la causa de la causa de causa de la causa de<br>Será exigida do arrenatante a apresentação de caução idônea (fiança bancária, seguro-garantia ou depósito de ou aplicam-se as disposições previstas nos itens 15 a 20, sendo vedada a estipulação de pagamento da arrematação ou da comissão do(a) leiloeiro(a) para data<br>futura, de forma condicional. 22. Cessada a suspensão de efeitos e n CPC, serão devolvidos ao arrematante os valores pagos, inclusive a comissão do(a) leiloeiro(a), sendo esta corrigida pelo índice Selic. 23. Em caso de múltiplas e ce se deventos o alientados e suaves pagos, industre a conistancia pagamento em prestações. Dentre as propostas parceladas, prevalecerá<br>ofertas, sendo do mesmo valor, a proposta á vista sempre prevalecerá em face daquela O credor trabalhista que não adjudicar os bens constritos perante o juízo da execução antes de designada data para o leilão pela Corregedoria Regional, com sorteio<br>de leiloeiro(a) e geração de relatório por sistema eletrôn igualar ao maior lance, respondendo, porém, pelo pagamento da comissão do(a) leiloeiro(a), em conformidade com as regras gerais deste regulamento. 25. Caso<br>o arrematante seja o próprio credor, deverá efetuar, em até 3 dias de grupo de credores, somente será admitido o lance que abranger a universalidade dos exequentes que possuam créditos habilitados no processo piloto em que<br>houver sido determinada a alienação do bem penhorado. Os credores por procurador com poderes específicos. Caberá aos exequentes uma parte ideal do bem, proporcional ao crédito respectivo; como efeito, será devido o pagamento da comissão fixada ao leiloeiro. 27. No caso do item anterior, de presentar en el proporcional de una conjunto), a aquisição de bem por meio da utilização de reditos somente será deferida mediante apresentação de esta deferida mediante apresentação de certos en el proporcional de una além da certidão atualizada de seus haveres, deverá apresentar certidão que comprove ser credor único com crédito habilitado nos autos em que foi determinada a alienação do bem penhorado. 30. Arrematado o bem, o(a) leiloei para pagamento imediato do valor da arrematação e da comissão, respectivamente. 31. A realização tempestiva dos pagamentos deverá ser comprovada na mesma<br>data de sua efetivação, mediante envio de mensagem eletrônica acompa no prazo fixado, bem como a existência de lances subsequentes, para que seus ofertantes possam exercer o direito de opção, sem prejuízo do disposto no caput<br>do artigo 903 do Código de Processo Civil. 33. Ressalvada a hipót do depósito do saldo remanescente no prazo fixado no item 16 acarretarão a perda, em favor da execução, do valor já pago, além da comissão destinada ao(a)<br>leiloeiro(a), voltando os bens a novo leilão, ficando o arrematante de Processo Civil, de anulação ou ineficácia da arrematação ou se negativo o resultado da hasta. A exceção deste, o(a) leiloeiro(a) devolverá ao arrematante o valor<br>recebido a título de comissão, corrigido pelo índice Seli da Execução. 35. Na hipótese de acordo ou pagamento do débito após a publicação do edital, mas antes da realização da hasta pública, o(a) leiloeiro(a) fará<br>jus à comissão, a ser arbitrada segundo parâmetros definidos pelo o(a) leiloeiro(a) fará jus ao ressarcimento das despesas ocorridas com a remoção, guarda e conservação dos bens, desde que documentalmente comprovadas, na<br>forma do artigo 789-A, VIII, da CLT, que serão acrescidas à execuçã a anoma solicitar, em carácte de urgência, as respectivas certidoes de regularidade nos órgãos de interesse, em especial Prefeitura, Detran, Ciretan, Cartórios de Registro de Títulos e Documentos, INCRA, dentre outros que municialmo e tada o § 4º do mesmo artigo, assegurada a possibilidade de reparação pelos prejuízos sófridos. 40. Os participantes dos leitios convenidos pelo TRI, incluídos os eventuais arrematantes dos lotes oferecidos, n Gaso univorsa quanto a apudante do rio en la segunda de Mandados. 43. A publicação deste edital supre eventual insucesso nas intimações pessoais, industrive com relação aos cônjuges, aos seus respectivos patronos, à execut

## www.valeroleiloes.com.br

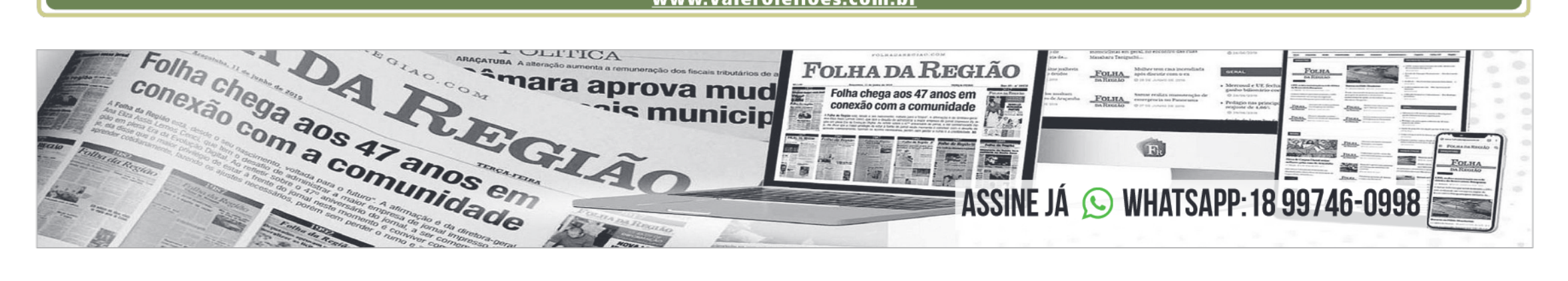

D4Sign da6ad8bf-5ba7-4ec9-9138-c93b805c61ea - Para confirmar as assinaturas acesse https://secure.d4sign.com.br/verificar Documento assinado eletronicamente, conforme MP 2.200-2/01, Art. 10º, §2.